### $<<$ Cinema 4D R11 $>$

 $<<$ Cinema 4D R11 $>>$ 

- 13 ISBN 9787302212355
- 10 ISBN 730221235X

出版时间:2009-11

页数:386

PDF

更多资源请访问:http://www.tushu007.com

### $<<$ Cinema 4D R11 $>$

Cinema 4D Maxon extensive management and the Maxon

#### Cinema4D and  $\Box$

Cinema 4D

Cinema 4D R11

Cinema 4D R11<br>Cinema 4D

本书能够轻松地引导没有渲染基础的读者循序渐进地掌握Cinema 4D软件的基本用法和渲染技能,并

, tushu007.com

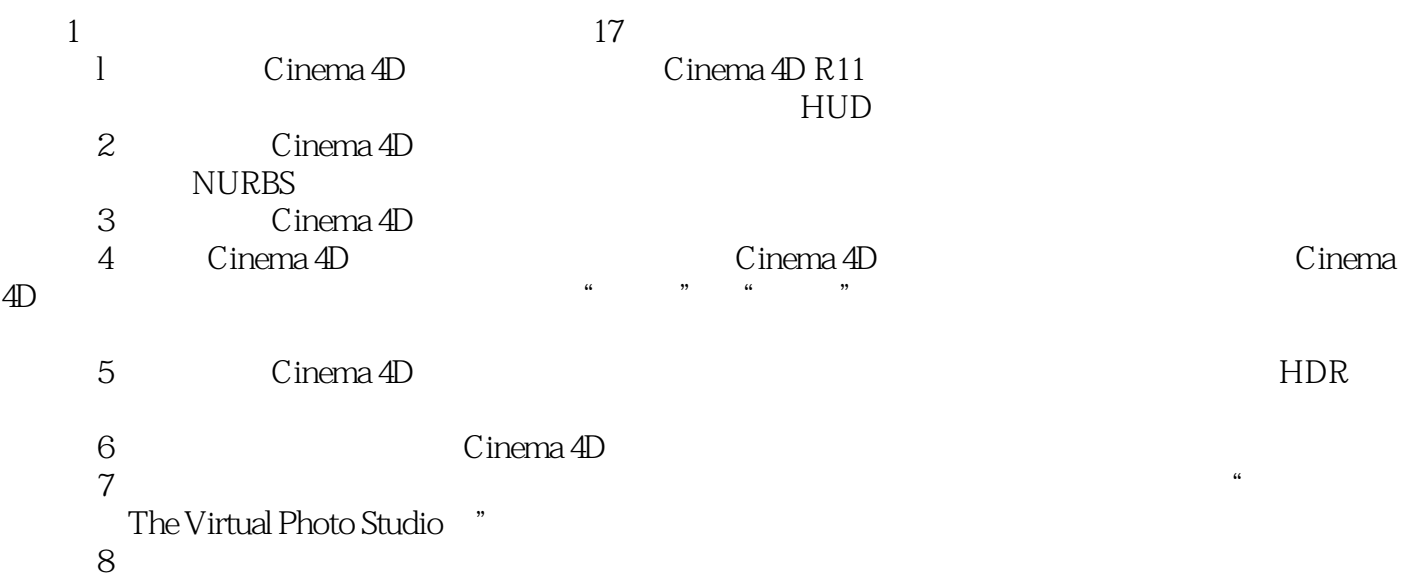

### $<<$ Cinema 4D R11 $>$

Cinema 4D是一款优秀的大型三维设计软件,其功能非常强大,但操作却极为简单,在业界被誉

Cinema 4D R11 Cinema 4D R11

Cinema 4D

 $\mu$  , and  $\mu$ 

Cinema 4D R11

Cinema 4D R11

Cinema 4D R11

# $<<$ Cinema 4D R11 $>$

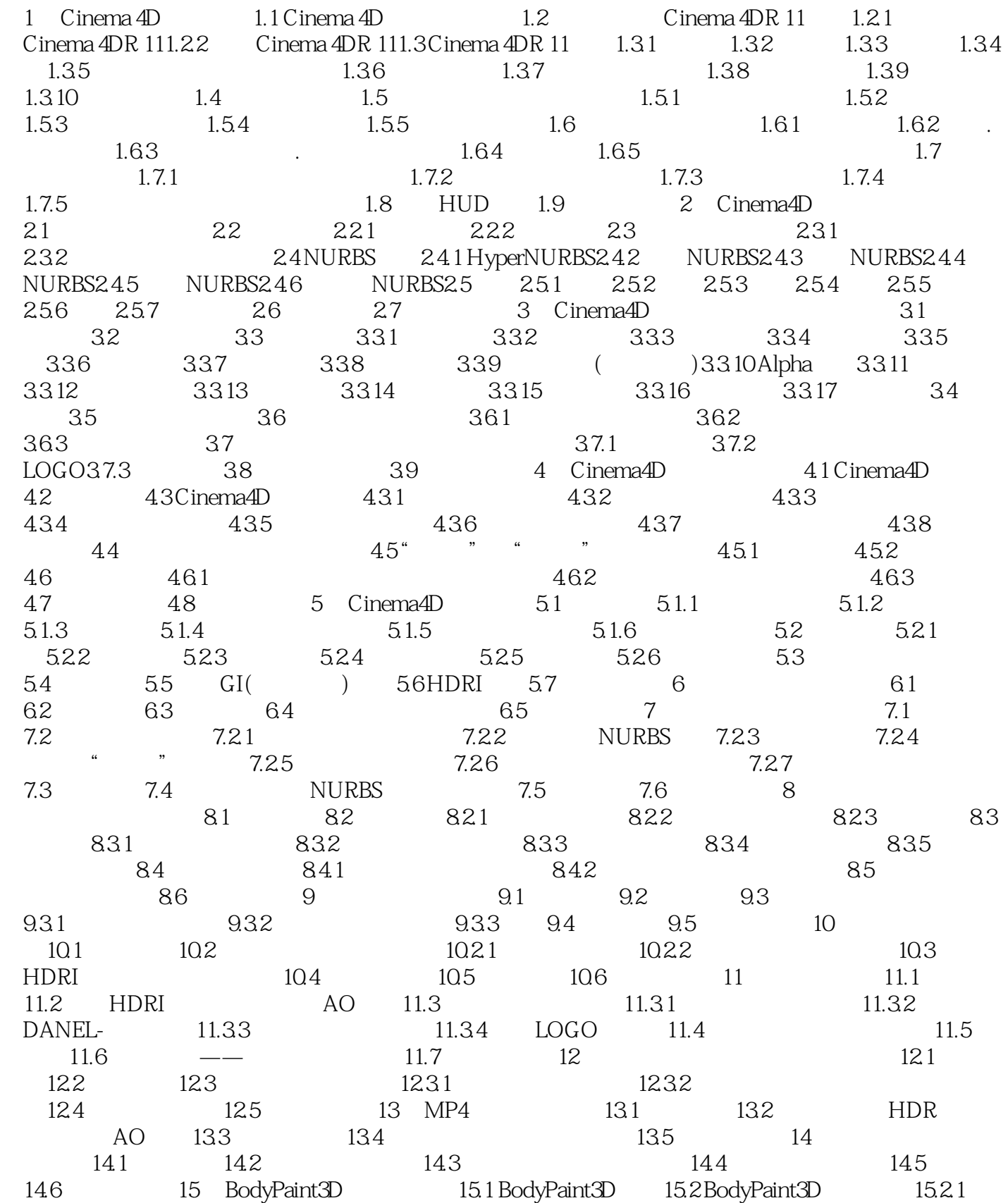

## $<<$ Cinema 4D R11 $>$

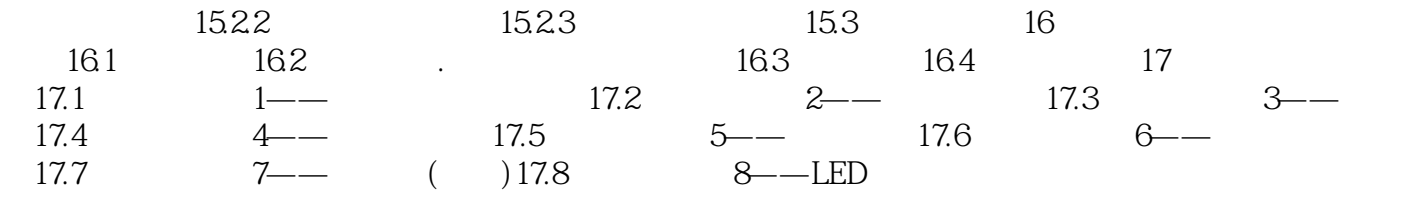

# $<<$ Cinema 4D R11 $>$

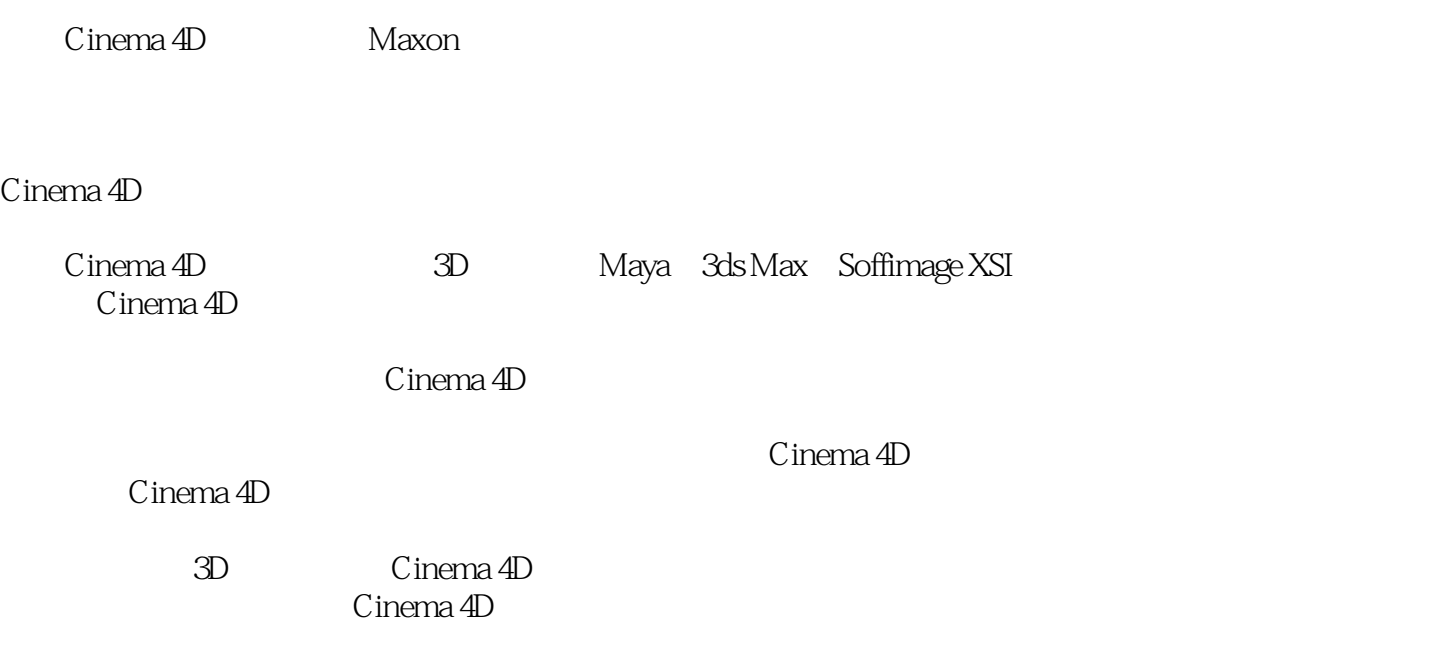

# $<<$ Cinema 4D R11 $>$

本站所提供下载的PDF图书仅提供预览和简介,请支持正版图书。

更多资源请访问:http://www.tushu007.com